#### Experiences of mass CPE router management

#### Brian Candler

Inspired Gaming Group PLC [B.Candler@pobox.com](mailto:B.Candler@pobox.com)

UKNOF10 – 21 May 2008

# About INGG plc

- The leading provider of out-of-home networked entertainment systems, e.g.
	- "Itbox" in pubs
	- Digital jukeboxes
	- Fixed-odds betting terminals
	- Casino and bingo terminals
	- Large UK estate and rapid international growth
	- www.ingg.com

# The UK ADSL network today

- Around 8,000 ADSL lines, L2TP delivery
- Assorted routers
	- Cisco 877W
	- Ericsson HN294
	- Ericsson ABS1000 (some)
	- Speedtouch ST5xx (few)
- Wholesale wi-fi service to The Cloud
- Assorted non-ADSL devices too

– Compex WP54 bridges, Sarian HR4xxx GPRS

# The problem: how do we manage all these?

- Generating unique (but similar) configs
- Remote config changes
	- e.g. wifi on/off, automatically triggered by business systems
	- e.g. change of SSID
- Remote firmware upgrades
	- in batches / en masse
- Tracking device presence

# The original solution

- Originally we had only Ericsson HN294
- Using IP-IP tunnelling for The Cloud
- Basic requirements
	- "wifi on/off" triggered from business systems
	- remote firmware updates (lots of bugs!)
- Nothing suitable existed, so built our own

# The original system

- Collection of Perl scripts, fork/exec
- Mostly CLI config, some web pages
- Event driven
	- RADIUS Accounting-Start packets were the triggers for pending actions
	- Reboot a router to start the process
	- "Vector" mapped state -> action, new state
- Static configs
	- all pre-generated and stored on disk

#### Architecture

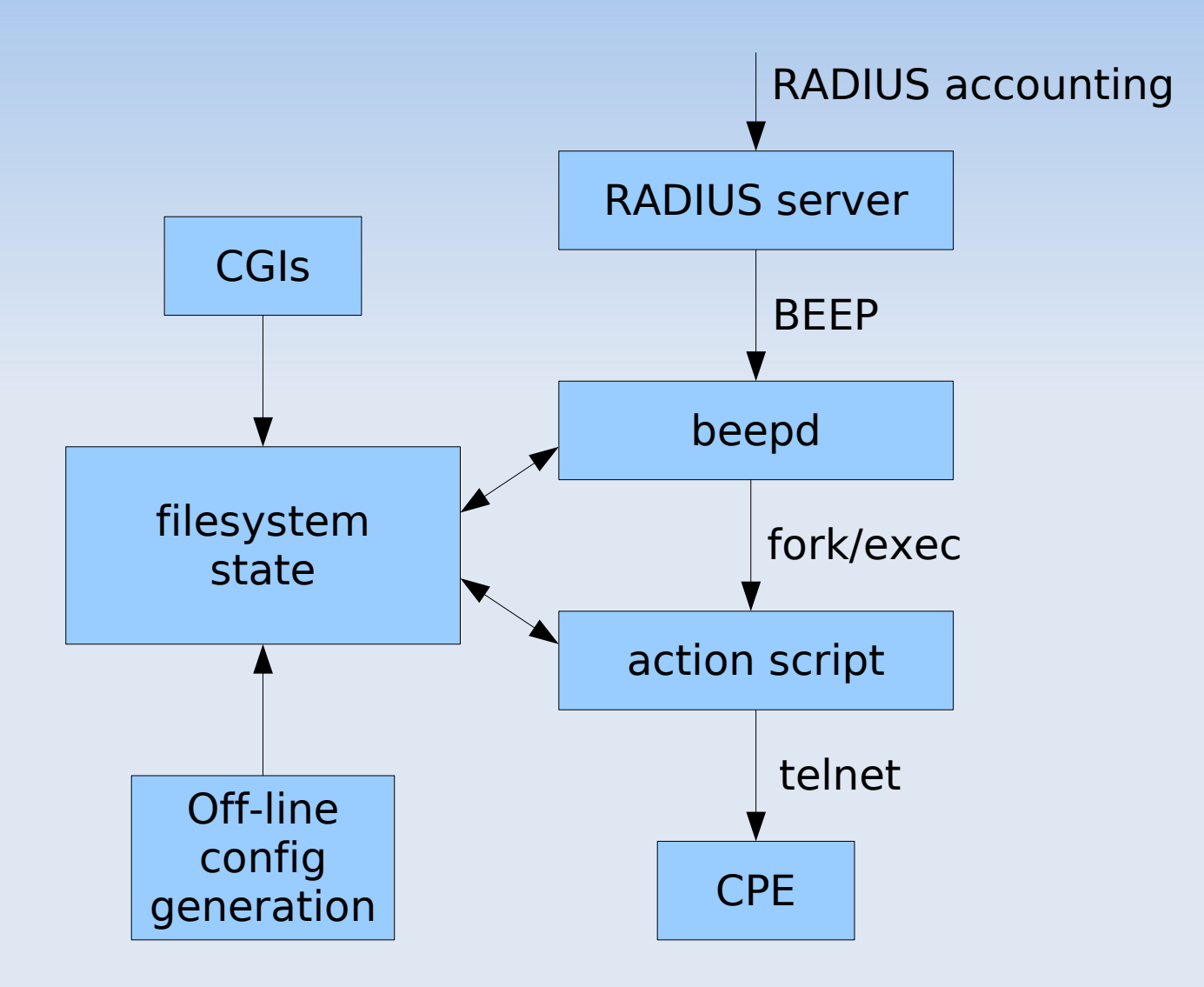

# Looks simpler than it was :-)

- Did the job, but:
	- Hard to extend
	- Quite slow
	- RADIUS triggers only
- Relied on pre-generated configs on disk
	- one for wifi on, one for wifi off
	- doesn't scale, e.g. if you want to select 1 of 13 wifi channels
	- fixed subnet sizes

# But lots of experience gained

- Reboot CPE before reconfiguring it
	- avoid problems with memory leaks
	- prove it comes up properly before changing it
	- and reboot to bring new config live
- Cheap home routers can be very fussy
	- sometimes had to downgrade from version Y to version X before upgrade to version Z
	- test, test, test!
	- ABS1000 (replacement for HN294) is a dud

## The Next Generation

- Change was forced: HN294 went EOL
- Decided to move to Cisco 877W
	- "Enterprise" rather than "home" grade
	- IOS that we know and love (?)
	- Multi SSID; use a private SSID for wireless connectivity to our own devices; VRFs
	- TACACS
- Cisco's management platform (CNS)?
	- They were very coy about pricing
	- Complexity of integration

#### Meanwhile more devices...

- Compex WP54 wireless bridge
	- Itbox wireless client without the pain of Windows wireless networking
	- but we need a mass management platform
	- dynamic IP address via DHCP
- Patton Smartnode (VOIP), Sarian (3G)
- No mgmt platform which does all these – and none for the Compex at all
- So we ended up writing again

## The new architecture

- Ruby on Rails for web interface
	- rapid, fluid development
- Ruby for "back end" processes
	- reasonable libraries for Telnet, SSH
	- but had to write own TFTP
- Oracle for state storage
	- we already had an Oracle cluster
- Subversion for config templates
	- check out on multiple servers

### Architecture

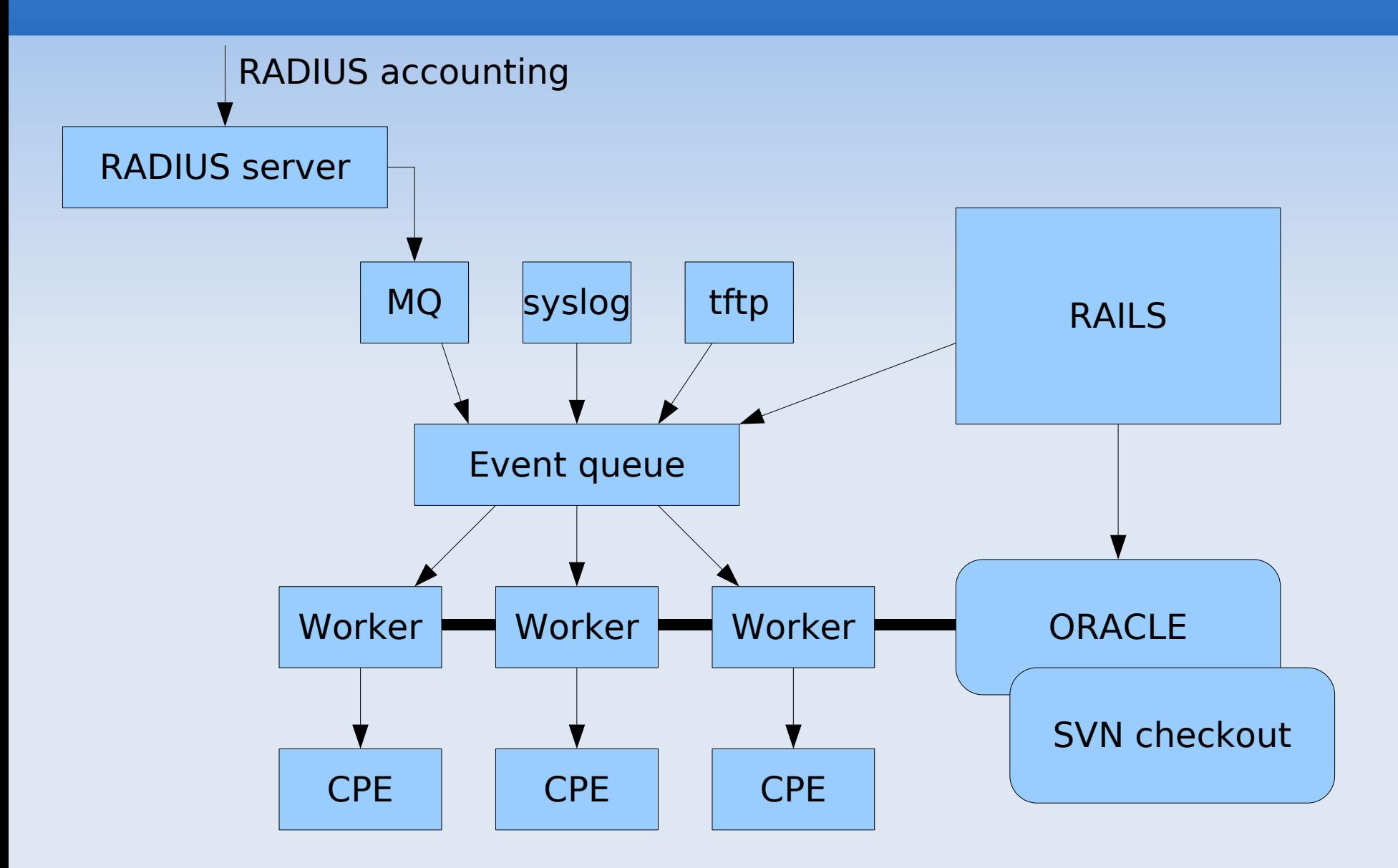

#### Persistent worker processes

- Take jobs from a (memory) queue
- Single thread: handle one event/one device connection to completion
	- No concurrency issues
- Multiple processes
- Decrypts master password file at startup
	- Oracle doesn't store actual passwords; only labels like "NETENTLOGIN-1"
- Integrated Ruby TFTP+HTTP servers

#### Ne w features

- Generate device configs on the fly
	- erb template plus db "settings" (attr=val)
	- Bundle of default settings: "target config"
	- Settings can be overridden for individual devices (e.g. wifi\_enable, wifi\_chan)
- Allocations assigned on demand
- Can also perform bulk assignments; download batch of configs as a zip file
- Generates RADIUS and IP-IP config files

#### Example settings and template

lan\_network: **10.70.207.128/28** wan username:  $u10-70-194-24$ wan\_password: **xxxxxxxx** wan\_domain: **our.adsl.domain**

#### **+**

```
interface Dialer1
ppp authentication chap callin
ppp chap hostname <%= wan_username %>@<%= wan_domain %>
ppp chap password \leq^* ios encrypt(wan password) \geq!
ip dhcp pool dhcprange
   network <%= network(lan network) %> <%= netmask(lan network) %>
   default-router <\epsilon= router ip(lan network) \epsilon>
```
interface Dialer1 ppp authentication chap callin ppp chap hostname **u107019424**@**our.adsl.domain** ppp chap password **7 010B1E1C43131E1739** ! ip dhcp pool dhcprange network **10.70.207.128 255.255.255.240** default-router 10.70.207.129

## Devices have "functions"

- We ended up using the 877W for lots of different purposes
	- standard ADSL router
	- Internet VPN router
	- VPN+wireless router... etc
- Setting the "function" limits what configs can be applied
	- avoid accidentally applying the wrong type of config to a device!

# Device drivers

- Drivers provide a simple device abstraction, e.g.
	- "read your MAC address"
	- "upload this firmware"
	- "upload this config"
	- "download this config"
	- "reboot"
- Integrate a new device in 1-2 days
	- some Ruby magic helps (e.g. mount a ZIP file and serve it via TFTP, for Patton)

# Vectors (action scripts)

- What to do when a given event type arrives, when we are in a given state
- Invoke device driver, perform some work, change state (i.e. wait for next event)
- "Generic" vector works for most things
	- download config and compare to target
	- reboot if uptime too large
	- upload firmware if required
	- upload config, reboot
	- download config and compare again

## Dynamic IP management

- Incoming events have associated IP address, e.g.
	- Cisco: RADIUS Framed-IP-Address
	- Compex: syslog source IP address
- Event data locates the Oracle record
	- RADIUS User-Name
	- syslog message contains MAC address
- Store updated IP address in DB
- Then trigger pending action, if any

# Probing

- What happens when we see a new device (unknown RADIUS username or MAC?)
	- Check its telnet and ssh banners against known patterns
	- Try logging in with known passwords
	- Register the device in Oracle
	- Assumes only "trusted" devices are connected!

# Desktop proxy

- Small Openwrt (Linux) router
	- e.g. Buffalo WHR54GS (£25)
- Scripts configure it as a NAT relay between LAN and a local port
	- acts as both DHCP server and client, to autodetect the other side
- Connect a device on its factory-default IP (e.g. 10.10.10.1), makes it reachable from the central system
- $\bullet$  Cool :-)

## But the system is still...

#### • Event driven

- RADIUS accounting (via MQ not BEEP)
- syslog (when Compex obtains DHCP lease)
- tftp (periodic TFTP request from Patton)
- operator triggers via web interface
- "Push and reboot" operation
	- copy tftp startup-config; reload
	- however this logic is easily changed with a new vector

# Limitations

#### • Files in Subversion

– adding a template means check out, modify, check in, and check out on all servers

#### • IP management

- IP allocations still prepared off-line using the Perl code, then imported into Oracle
- importing, say, a new /16 as a bunch of /27's involves a bit of specialist work
- Probes Ericssons and Speedtouch, but doesn't manage them

# Experience gained: Rails

- Rails production environment takes a bit more effort than expected
	- New book "Deploying Rails Applications" helps (pragprog.com)
	- Need a proxy which sends only 1 HTTP request at a time to each mongrel process
		- We use Apache 2.0 in front of pen
		- Nginx plus fair proxy module is a new alternative
	- Set up monit to start/stop all processes
	- Use capistrano intelligently
		- Separate deployment from development

# Experience gained: Cisco CPE

- Some CLI differences between versions
	- Should we use SNMP set instead??
- 877W has only 24MB flash
	- IOS image is 17MB
	- Must erase old image before installing new
	- Remote reflashing is very dangerous
- Newly-announced 88X range has 128MB
	- however there is SDSL model but no ADSL !!
- Problems managing vlan.dat

# Experience gained: Misc

- TFTP is very slow over ADSL links
	- No "window" req1 ack1 req2 ack2...
	- 512 byte packets (unless negotiated up)

 $-$  50ms RTT =  $>$  20 pps =  $>$  10KB/s

- Saw problems with Cisco using HTTP to transfer firmware images
	- Transfer aborted but CLI said success
	- Could use 'verify /md5' to check upload

#### Vendors and management

- Inconsistent approaches
	- some only have web GUI
		- Compex added TFTP via CLI for us, thanks!
	- some "pull" configs from server
	- some "push" configs to device
	- mix of tftp/ftp/http, very little sftp/scp
	- Cisco CNS (closed and proprietary)
	- Anyone for TR-069?? Very SOAPy

# Future developments? Questions?